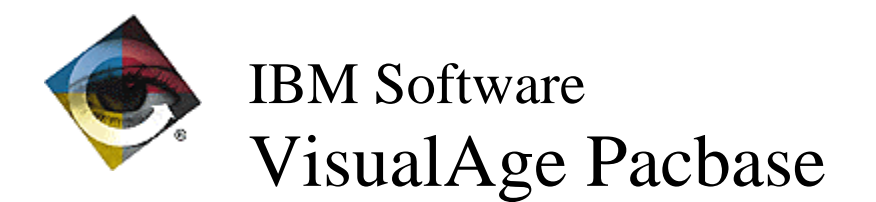

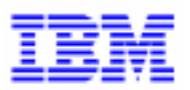

# **Lettre Mensuelle Septembre 1998**

 $\Box$ VisualAge Pacbase Support - SWS AD Laboratory, Paris 30, rue du Chateau-des-Rentiers, 75640 PARIS Cedex 13, FRANCE  $\mathbf{F}$  : (33) 2 40 17 84 28 - Fax : (33) 2 40 17 84 33 - email : vapacsup@fr.ibm.com http://www.software.ibm.com/ad/vapacbase/support.htm

# **Nouvelles Fonctionnalités**

# **Pacbench Client/Serveur 2.5**

#### **Middleware**

**Middleware CICS-ECI : possibilité de choisir le code transaction CICS associé au moniteur (C 16989)**

Middleware CICS-ECI : Possibilité de choisir le code transaction CICS associé au moniteur de communication et non pas seulement la transaction CPMI. Ce code transaction peut être indiqué dans le fichier VAPLOCAT.INI avec le mot clé MWTRANSID associé à la localisation correspondante.

# **Anomalies Corrigées**

# **Station de Travail VA Pacbase 2.5**

# **Méthodes non standard**

#### **Listes par code pour les entités "Dossier" et "Vue de Dossier" (C 17398)**

La liste par code des entités "Dossier" et "Vue de Dossier" ne fait plus apparaître des occurrences d'autres entités.

### **Graphe**

#### **Références par liste (C 15907)**

Si le fichier de l'entité appelée en référence ne contient pas la liste par code, un message d'erreur explicite est affiché par l'application de traitement graphique.

### **Méthode MERISE**

#### **Livraison des mouvements Merise (C 17433)**

Les mouvements Merise ont été épurés de l'occurrence de texte parasite qui y apparaissait.

### **Divers**

#### **GPMON: Nombre de lignes par page dans la fenêtre de visualisation (C 17356)**

Application "Suivi des éditions/générations": Pour des documents ne comportant pas de saut de page, la fenêtre de visualisation utilise un nombre de lignes par page par défaut. Si aucune impression n'a jamais été faite avec cette application, ce nombre par défaut vaut 60.

Dès qu'une impression a été effectuée, ce nombre par défaut est repositionné en fonction de la dernière imprimante sélectionnée et de la police utilisée.

# **Pacbench Client/Serveur 2.5**

# **Fonctionnalités de la Proxy**

**PVD : l'action readInstance d'un noeud référence alimente l'attribut detail en plus de rows (C 17316)**

**Java : Les contrôles sur les champs de la proxy sont correctement effectués (C 17336)**

#### **PVD/PVL Smalltalk : l'alimentation du pool dictionary des rubriques est optimisée (C 17396)**

PVD/PVL Smalltalk : l'alimentation du pool dictionary des caractéristiques des rubriques est générée pour chaque classe data et userContext avec les rubriques appartenant seulement à ces classes

#### **PVL Smalltalk : remplacement des utilisations de la classe Decimal par ScaledDecimal (C 17417)**

PVL Smalltalk : remplacement des utilisations de la classe Decimal par ScaledDecimal pour pouvoir packager correctement en Smalltalk V4.

#### **PVD Smalltalk : la palette contient les icones des proxies dossiers générées (C 17440)**

PVD Smalltalk : la palette contient dorénavant les icones des proxies dossiers générées dans la catégorie proxy.

# **VisualAge Pacbase 2.0**

# **Compatibilité**

**DSMS intégré à PACBASE ne fonctionnait plus pour les releases de PACBASE 2.0 et suivantes (C 17335 pour GCOS8)**

Le schéma PACBASE ayant évolué en 2.0, certains sous-programmes de DSMS sont obsolètes.

Les sous-programmes DSMS accédant à la base sont désormais livrés avec PACBASE afin d'assurer la compatibilité avec les anciennes releases DSMS.

### **Installation et Exploitation**

**DSMS intégré à PACBASE ne fonctionnait plus pour les releases de PACBASE 2.0 et suivantes (C 17335 pour GCOS8).**

Le schéma PACBASE ayant évolué en 2.0, certains sous-programmes de DSMS sont obsolètes.

Les sous-programmes DSMS accédant à la base sont désormais livrés avec PACBASE afin d'assurer la compatibilité avec les anciennes releases DSMS.

#### **Corrections de Jcls d'installation (C 17362 pour GCOS8)**

Les Jcls suivants ont été modifiés :

- COBAX

Dans le cas où \$MB. désignait un fichier et non un catalogue, les fichiers méthodes PAMER, ... étaient écrasés par PAYSM.

Le source du DMCL était copié dans \$UMCU au lieu de \$UMCS.

- INPUT

Le file-code du fichier dont le lud est M1 était BM au lieu de MB.

- FCRE

Quelques commentaires français subsistaient pour la version anglaise.

Dans la ligne 'U8FD O7' la valeur du paramètre FLR était 165 au lieu de 167. - DHIN

Ce jcl était absent.

#### **Normalisation d'entités**

#### **Message d'erreur édité à tort dans le compte-rendu de la procédure PACX (C 17365 pour GCOS8)**

Un message d'erreur DEMANDE REJETEE : MESSAGE ERR. NON TROUVE : était édité systématiquement dans l'état compte-rendu de la procédure PACX pour des mouvements de type RMEN. Ceci est désormais corrigé.

# **Station de Travail VA Pacbase 2.0**

# **Méthodes non standard**

#### **Listes par code pour les entités "Dossier" et "Vue de Dossier" (C 17398)**

La liste par code des entités "Dossier" et "Vue de Dossier" ne fait plus apparaître des occurrences d'autres entités.

### **Graphe**

#### **Références par liste (C 15907)**

Si le fichier de l'entité appelée en référence ne contient pas la liste par code, un message d'erreur explicite est affiché par l'application de traitement graphique.

# **Méthode MERISE**

#### **Livraison des mouvements Merise (C 17433)**

Les mouvements Merise ont été épurés de l'occurrence de texte parasite qui y apparaissait.

# **Suggestions Acceptées**

# **VisualAge Pacbase**

# **Dictionnaire**

#### **Modification des DELETE/DEFINE VSAM dans les procédures Pacbase (E 22226)**

Transmis par Monsieur FALLAI :

Les procédures Pacbase, (mais aussi DSMS et Pactables), utilisent des DELETE/DEFINE pour recréer certains fichiers de la base.

Lors de la mise sous contrôle d'un automate de production de ces procédures, il est nécessaire de mettre en place une gestion des codes retours. En général, la procédure est OK lorsque tous les codes retours sont à zéro. Lorsque les procédures positionnent des codes retours différents de zéro, il faut les déclarer dans l'automate pour qu'ils soient acceptés .

Il arrive parfois qu'il soit nécessaire de relancer une procédure qui s'est mal déroulée. Dans le cas d'un DELETE/DEFINE de fichier VSAM, il se peut que le fichier n'existe plus et le DELETE positionne un code retour 08 qui remonte dans l'automate et perturbe le fonctionnement de la chaîne.

Pourriez-vous modifier les SYSIN standards fournies sur les bandes d'installation pour que le code retour IDCAMS soit systématiquement forcé à zéro après le DELETE, (sachant que si le fichier ne peut pas être supprimé par le DELETE, il ne pourra pas être recréé par le DEFINE et que dans ce cas le code retour sera bien positionné par le DEFINE).

Les SYSINs DELETE/DEFINE d'IDCAMS se traduiraient donc :

DELETE (fichier) CLUSTER SET LASTCC  $= 0$  $SET$  MAXCC = 0 DEFINE CLUSTER (fichier)...

# **Suggestions à Planifier**

# **VisualAge Pacbase**

# **Dictionnaire**

#### **Spécifications concernant les EXIT-COBOL pour des sélections complexes (E 21879)**

Transmis par Monsieur MARIN :

Les lignes de type 'F' pour l'appel d'un Exit-Cobol, doivent permettre de faire référence jusqu'à 5 colonnes PAF maximum en entrée de l'Exit-Cobol (utiliser moins de 5 colonnes doit rester possible).

Ces 5 zones techniques serviront à la fois aux 5 entrées possibles et aux 5 résultats potentiels. Dans la zone de communication définie en Linkage, ces zones pourront s'appeler: curs-ZONE1, curs-ZONE2, curs-ZONE3, curs-ZONE4 et curs-ZONE5.

Les 5 colonnes PAF en entrée de l'Exit-Cobol doivent pouvoir provenir de curseurs hiérarchiquement supérieurs.

Les lignes de type 'F' doivent pouvoir être utilisées conjointement avec des lignes de sélection type 'O' et 'I'.

Les lignes de type 'O' et 'I' doivent effectuer en premier lieu le travail de filtrage, et ensuite la ligne de type 'F' doit venir affiner ce filtrage par des conditions de sélection spécifiques et plus complexes.

Les valeurs du code retour curs-CRET sont les suivantes :

- . '-1' : sélection invalide et passer sur l'occurrence suivante du curseur concerné.
- . toutes valeurs >= : sélection valide de l'occurrence du curseur concerné et poursuite dans la sélection de curseurs hiérarchiquement dépendants.

Le code retour curs-CRET doit pouvoir être exploité dans les sélections de curseurs hiérarchiquement dépendants.

Nous restons à votre disposition pour ce que vous jugeriez nécessaire.

#### **Références croisées pour l'administration Pacbase (E 22223)**

Transmis par Monsieur FALLAI :

Pouvez-vous mettre à disposition des références croisées dans la gestion des habilitations Pacbase (Choix PU de xxEF) ?

- pouvoir interroger les utilisateurs habilités sur une bibliothèque (Liste par bib, LBPU... ?)

- pouvoir interroger les habilitations par nom d'utilisateur plutôt que par code (Liste par nom, LNPU... ?)

#### **Gestion des messages d'alerte Pacbase (E 22225)**

Transmis par Monsieur FALLAI :

Vous avez prévu de n'afficher le message d'alerte de péremption de clé que sur le poste des users de niveau 4.

Sur notre site, le user de niveau 4 ne correspond pas à une personne physique et n'est donc pas utilisé couramment en TP .

Nous souhaiterions que vous mettiez en place un système de gestion des messages d'alertes de Pacbase :

- définition de plusieurs niveaux de gravité de message, par exemple 0 à 9.
- association à chaque niveau de gravité d'une liste de codes users, (qui peuvent être génériques). Les users de niveau N reçoivent les messages des niveaux 0 à N.
- possibilité de définir ses propres messages associés à un niveau de gravité, (mis en place par l'Administration Pacbase).
- l'affichage des messages, qu'ils soient générés par le système, ou mis en place par l'Administration Pacbase, se font sur un écran spécifique après connexion et avant affichage du choix utilisateur, (ou de l'écran HELP par défaut) .

Les messages générés par le système peuvent concerner :

- l'atteinte de la péremption des clés.
- l'atteinte de la limite du nombre d'utilisateurs déclarés.
- l'atteinte de la limite du nombre d'utilisateurs connectés.
- l'utilisation des trous logiques dans le fichier AR.
- etc...

### **Station de Travail VA Pacbase**

#### **Insertion des graphes dans un .RTF et utilisation du découpage du graphe pour l'impression locale (E 22206)**

Transmis par Madame PARENTHOUX :

Dans la station, il est possible d'indiquer un découpage du graphe pour l'impression en local. Ce découpage est ignoré par le .RTF ce qui ne paraît pas justifiable. Ceci signifie que pour les graphes volumineux, l'impression .RTF est inutilisable. De même si on a précisé une impression en mode portrait, ceci n'est pas pris en compte. Pourtant ces informations sont stockées puisque à la redescente d'un graphe, on retrouve ces informations..

Il serait souhaitable de pouvoir utiliser les fonctionnalités dans tous les cas.

#### **Utiliser les associations de fichier Windows pour activer ILRTF (E 22227)**

Transmis par Monsieur FALLAI :

Windows (3.1 et 95) permet d'associer une extension de fichier à un programme.

Il est ainsi possible d'associer les fichiers récupérés de la génération Pacbase (fichier PAC7G6), avec le programme ILRTF.EXE .

Malheureusement, et sauf erreur de notre part, ce programme ne sait pas récupérer le nom de fichier ainsi communiqué au lancement.

Il faudrait que ce programme accepte un paramètre passé sur la ligne de commande et valorise automatiquement la combobox "GDP Source" avec le nom du fichier reçu. Il serait bon que le programme alimente aussi de façon automatique la combobox "Cible" avec le même nom de fichier en changeant l'extension en ".RTF". (Pour information, nous récupérons les fichiers PAC7G6 en leur associant toujours l'extension ".GDP").

# **Nouvelles Disponibilités**

# **Logiciels**

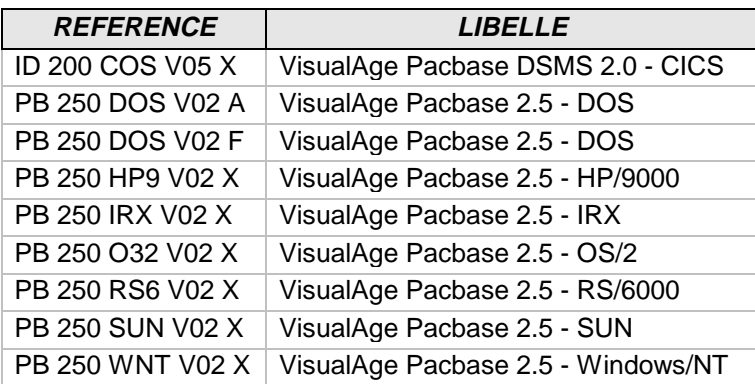

# **Documentations**

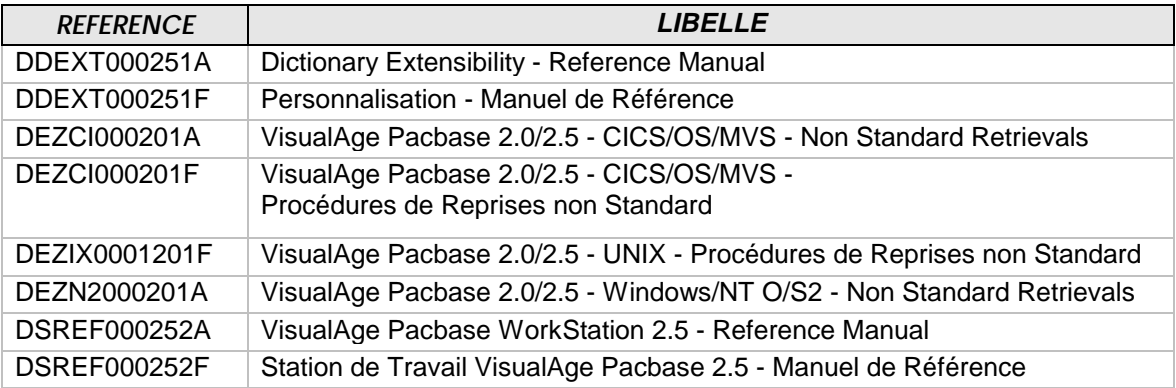